# ONLINEATPS

# A CLIENT FOR THE TPTP WORLD

By Jonathan Prieto-Cubides Supervisor: Andrés Sicard-Ramírez

Updated: 2016/09/28

Logic and Computation Research Group EAFIT University Medellín, Colombia

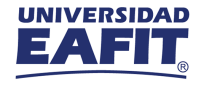

# THE TOOL

OnlineATPs is a Haskell program open source for connects to the web service SystemOnTPTP of the TPTP World. This new tool allows us to use ATPs without installing any of them. We can install it on Linux, Windows or Mac. With OnlineATPs you are capable to test a problem against at least sixty ATPs, check for unsatisfability, get some proofs and others functions.

**OnlineATPs** connects to **SystemOnTPTP** and allows us to take advantage of using ATPs **without installing** any of them.

 $\circ$  Is an open source project located on Github.

- You are free to contribute, fork, everything.
- Indeed, now there are some issues open.
- $\bigcirc$  Is a software written on Haskell
	- Tested with GHC 7.6.3, 7.8.4, 7.10.3, 8.0.1.
- $\circ$  Is a command-line application cross-platform:

◦ OSX, Linux, Windows.

Apia has full supports for **OnlineATPs**.

SystemOnTPTP is a website and interface for solving problems using ATPs . The url address is <www.cs.miami.edu/~tptp/cgi-bin/SystemOnTPTP>. Other services you can find there:

- $\circ$  TPTP Library of Problems.
- $\circ$  SystemB4TPTP for prepare problems.
- $\circ$  SystemOnTSTP to process solutions.

# Keywords of the project

- O ATP Systems
- O TPTP World
- SystemOnTPTP interface
- $\circ$  Theorem proving

*Automated Theorem Proving* deals with the development of computer programs that show that some statement -the conjecture- is a logical consequence of a set of statements -the axioms and hypotheses-1.

$$
A_1, A_2, \cdots, A_n \stackrel{?}{\models} C. \tag{1}
$$

ATP systems are used in a wide variety of domains. Examples: logic, mathematics, computer science, engineering, and social science.

<sup>1</sup><http://www.cs.miami.edu/~tptp/OverviewOfATP.html>

#### Table: Some ATPs for PROP, FOF, and HOL

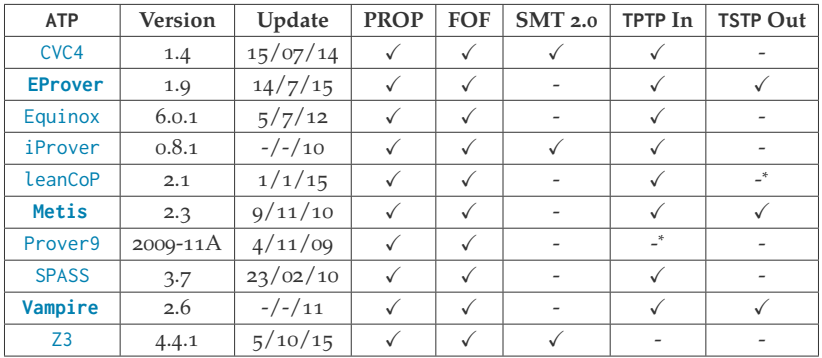

Did you try installing some ATP before with success at first try?

- **EProver** Is one of those easy guys.
	- \$ cd /home/jonaprieto
	- <sup>2</sup> \$ wget http :// wwwlehre . dhbw stuttgart . de /~ sschulz / WORK / E \_ DOWNLOAD / V \_1.9.1/ E . tgz
	- $3$  \$ tar  $-xz$ f E.tgz

<sup>4</sup> \$ cd E

<sup>5</sup> \$ ./ configure -- bindir =/ home / jonaprieto / bin

<sup>6</sup> \$ make

<sup>7</sup> \$ make install

- $\circ$  Done! And if you want to install more than one or three ATPs ?
- $\circ$  Did you try installing with [SPASS,](http://www.spass-prover.org/download/index.html) [Metis,](http://www.gilith.com/software/metis/) [Vampire?](http://www.vprover.org/)
- $\bigcirc$  Installation failures?
- $\circ$  Instead you can install **OnlineATPs** !

#### OnlineATPs

- <sup>1</sup> \$ git clone https :// github . com / jonaprieto / onlineatps
- <sup>2</sup> \$ cd ~/ onlineatps
- <sup>3</sup> \$ cabal install
- $\circ$  In the future (make a PR):
	- <sup>1</sup> \$ cabal install onlineatps

About the I/O of ATPs

- $\circ$  Input files
- $\circ$  Output files

TPTP is a standard format to write problems in different formalisms like first order logic or high order logic.

- <sup>1</sup> \$ cat basic . tptp
- $2$  fof (a1, axiom, a).
- $3$  fof  $(a2, axiom, b)$ .
- 4 fof (a3, axiom, (a & b) => z).
- $5$  fof ( $a4$ , conjecture,  $z$ ).

### Theorem

<span id="page-13-0"></span>
$$
\{a,b,a\wedge b\rightarrow z\}\vdash z
$$

#### Proof.

Natural deduction proof.

$$
\frac{a \quad b}{a \land b} \quad (\land\text{-intro})
$$
\n
$$
\frac{a \land b \rightarrow z}{z} \quad (\rightarrow\text{-Elim})
$$
\n
$$
\frac{z}{(a \land b \rightarrow z) \rightarrow z} \quad (\rightarrow\text{-Intro})
$$

The output from the problem later using [EProver](http://www.eprover.org/) .

- $1$  \$ eprover  $-$ -auto  $-$ -tptp3-format basic.tptp
- <sup>2</sup> # Proof found !
- <sup>3</sup> # SZS status Theorem

#### [EProver](http://www.eprover.org/) can output a graph (.dot format) of the proof.

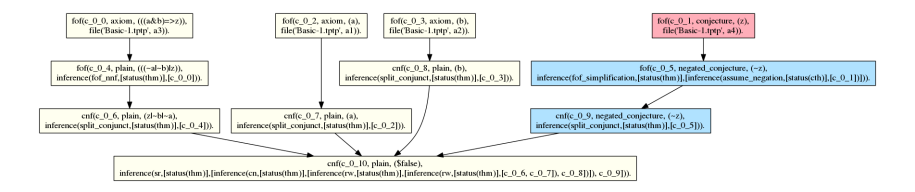

Figure: Proof graph of the threorem [1](#page-13-0)

A few ATPs use TSTP format.

Table: Some examples of outputs when an ATP finishes successfully

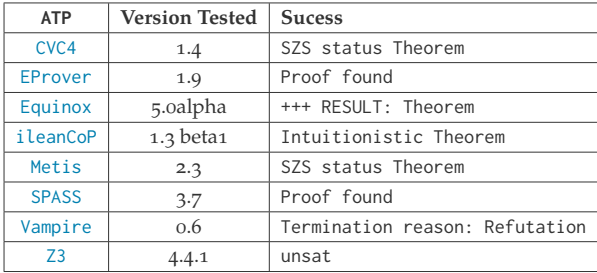

- $\circ$  Close the issues (17) open on Github.
- $\circ$  We want to give full support for all features of TPTP World.
	- Customize the commands arguments you send for the ATPs .
	- Recommend Systems.
- $\circ$  More features focus on Apia needs.
- $\circ$  YAML Configure files.
- $\circ$  Async calls.

### Let's check some challenges inside the code!

## Modules available

- $\bigcirc$  OnlineATPs.CheckOutput
- $\bigcirc$  OnlineATPs. Consult
- $\bigcirc$  OnlineATPs.Options
- $\bigcirc$  OnlineATPs. SystemATP
- O OnlineATPs.SystemOnTPTP
- $\bigcirc$  OnlineATPs.Urls
- $\bigcirc$  OnlineATPs.Utils.Yaml

Thanks